Объединяя сенсоры в системы можно получить газовые микросистемы с дублирующими сенсорами, что повышает долговечность работы сенсора, а также нанести на одном модуле различные газочувствительные слои, например, селективные к серии газов, и получить универсальный детектор для газоанализаторов.

Однако при работе с системами полупроводниковых сенсоров возникает трудность многоканальной обработки данных без взаимного влияния сигналов разных слоев сенсоров друг на друга, тепловых и электрических полей.

Полупроводниковые сенсоры широко применяются в портативных индикаторах утечки горючих газов, для контроля малых концентраций паров токсичных органических веществ, как чувствительные элементы для пожарных извещателей и систем обеспечения безопасности жизнедеятельности человека.

## **Литература**

1. Буснов, В. Полупроводниковые чувствительные элементы для датчиков газов и систем сигнализации. / В. Буснов, В. Кожевников «Современная электроника», №7, 2008. – С. 22-27.

2. О.Г. Реутская, Е.А. Белогуров, И.А. Таратын, В.В. Хатько. Четырех сенсорная газовая микросистема на подложке из пористого анодного оксида алюминия: конструкция, технология, моделирование // Приборы и методы измерений, 2013 г., №2 (7). – С. 47-51.

УДК 004.932.4

## **ПОСТРОЕНИЕ ПРОФИЛЯ ИЗОБРАЖЕНИЯ В КОМПЬЮТЕРНЫХ СИСТЕМАХ**

Прихач И.В. Д-р физ.-мат. наук, доцент Князев М.А. Ст. преп. Гундина М.А. Белорусский национальный технический университет

Профиль части изображения позволяет найти области наибольшей яркости, что далее применяется при нахождении контуров изображения в заданном направлении.

Рассмотрим построение профиля в системе Mathematica. Создаем блок операций, позволяющий выделять концы отрезка на исходном изображении и тем самым определять путь, вдоль которого будет стоится профиль. В переменной pt будем хранить координаты этих точек, в t хранится исходное изображение:

 $t1 = Block[\{pt=\{\}\}].EventHandler[\{LocationPane[Dvnamic[pt]], Dynamic[pt]\}]$ .{"MouseClcked":->AppendTo[pt,MousePositoin["Graphics"]]}].

Координаты отрезков, формирующих путь, задаются щелчком левой клавиши мыши на изображении. После этого округляем значения координат, т.к. номера пикселей являются целыми числами: s=Round/@pt.

На рис.1 представлено исходное изображение и построенный профиль.

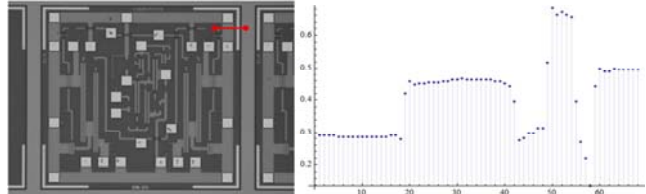

Рисунок 1 – Исходное изображение с выбранным путем, профиль заданной части изображения

Отображаем исходное изображение с помощью следующего набора команд: Show[t,Graphics[{PointSize[Large],Red,Thick,Point[s],Line[s]}]]

Round[lnf[s]], где пользовательская функция lnf вычисляет длину отрезка.

Создаем цикл по отрезку пути и формируем массив яркости пикселей:  $list=\{\}\$ : For  $[i=0,i\leq 1]$  reger Part [lnf[s],  $i++$ ,  $list=A$  ppend To [list, Image Data [t] [[linte gerPart $[(s[[1,2]+i(s[[2,2]]-s[[1,2]])/ln[f_s])]$ ,  $IntegerPart[(s[[1,1]+i(s[[2,1]]$ s[[1,1]])/lnf[s])]]]]. Рассмотренная последовательность действий позволяет интерактивно задать путь, вдоль которого вычисляется профиль. Количество точек профиля определяется исходя из длины пути. Для полутоновых изображений на выходе имеем одномерный массив, в который помещаются значения яркости.

УДК 535.241.51

## ЛЮМЕН НА ВАТТ

Студентка гр.11312115 Канашевич А.Ю. Канд. физ.-мат. наук Красовский В.В.

Важнейшим параметром энергосберегающих электрических источников света является их световая отдача S, которая определяется как отношение **ПРОИЗВОЛИМОГО** источником светового потока  $\mathbf{K}$ потребляемой электрической мошности и измеряется в лм/Вт. Величина S может быть представлена как произведение  $S = S_{max} \eta_{31} \eta$ , где  $\eta_{31}$  представляет отношение мощности электромагнитного излучения, вышедшего из источника света к затрачиваемой электрической мощности,  $S_{max} = 683$  лм/Вт соответствует определению единицы силы света, принятой **XVI** Генеральной Конференцией по мерам и весам в 1979 году и представляет